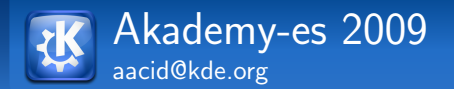

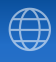

## Cómo hacer una buena API

Albert Astals Cid

<span id="page-0-0"></span>Julio, 2009

Albert Astals Cid — [C´omo hacer una buena API](#page-19-0) 1/20

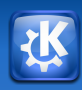

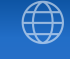

### 1 Créditos

### 2 Características de una buena API

- 3 El proceso de diseño
- 4 Guías de diseño

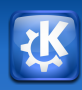

<span id="page-2-0"></span>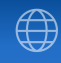

### 1 Créditos

Albert Astals Cid — Cómo hacer una buena API 3/20

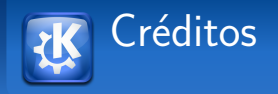

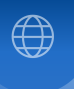

### Esta presentación está basada en "The Little Manual of API Design"de Jasmin Blanchette, QtSofware, Nokia

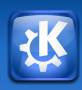

<span id="page-4-0"></span>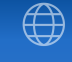

### 2 Características de una buena API

Albert Astals Cid — Cómo hacer una buena API 5/20

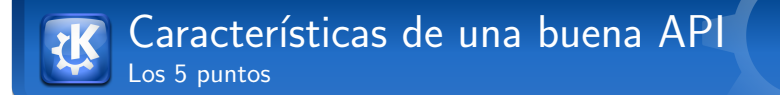

### Es fácil de aprender y memorizar

- Hace el código más leible
- Hace díficil que te equivoques
- Es fácil de extender
- $\blacksquare$  Es completa

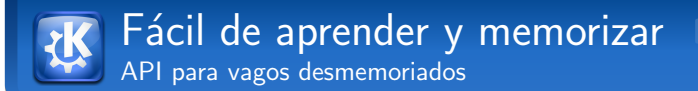

- Nombres consistentes
- $\blacksquare$  Patrones consistentes
- $\blacksquare$  Predecible
- Semánticamente coherente
- Principio de la menor sorpresa
- $\blacksquare$  No demasiados convenience methods

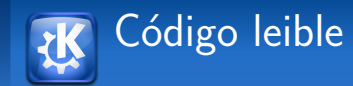

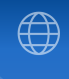

- El código se escribe una vez pero se lee muchas
- En APL una línea de 15 carácteres sirve para calcular una lista de todos los numeros primos hasta N
- $\blacksquare$  !Perl
- Ser conciso no es una necesidad para la legibilidad

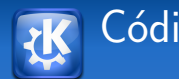

## Código leible (II)

### Qt3: slider  $=$  new QSIider(8, 128, 1, 6, Qt:: Vertical, 0, "volume");

```
Qt4:
slider = new QSlider(Qt::Vertical);
slider→setRange(8, 128);
slider→setValue(6);
slider→setObjectName("volume");
```
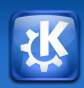

## Código leible (III)

Qt Jambi:  $QGridLayout$  layout = new  $QGridLayout$ ; layout.addWidget(slider, 0, 0); layout.addWidget(spinBox, 0, 1); layout.addWidget(resetButton, 2, 1); layout.setRowStretch(1, 1); setLayout(layout);

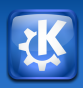

## Código leible (IV)

Swing:  $GridBagLayout\; layout = new\;GridBagLayout();$  $GridBagConstraints$  constraint = new GridBagConstraints();  $constant$ .fill =  $GridBagConstraints$ .HORIZONTAL; constraint.insets  $=$  new Insets(10, 10, 10, 0); constraint.weight $x = 1$ ; layout.setConstraints(slider, constraint);  $constraint.gridwidth =$ GridBagConstraints.REMAINDER; constraint.insets  $=$  new Insets(10, 5, 10, 10); constraint.weight $x = 0$ ; layout.setConstraints(spinner, constraint); 9 líneas más

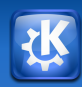

Página 10 del manual

```
Qt3:
button = new QPushButton(this, "Hello world");
```

```
Qt4:
button = new QPushButton(this);button→setObjectName("Hello world");
```
addItem vs insertItem

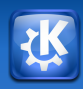

## Fácil de extender

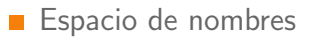

- $\blacksquare$  ABI/API estable
- $\blacksquare$  d-pointer
- $\blacksquare$  no retornar referencias

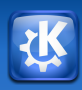

<span id="page-13-0"></span>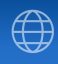

### 3 El proceso de diseño

Albert Astals Cid — [C´omo hacer una buena API](#page-0-0) 14/20

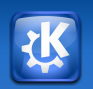

## El proceso de dise˜no

### **■** Conoce tus requisitos

- $\blacksquare$  Escribe antes los casos de uso que el código
- **Mira ejemplos de API similares**
- Define la API antes de implementar nada
- Haz que te revisen la API
- Escribe ejemplos contra la API
- $\blacksquare$  Preparate contra extensiones
- No publiques API internas
- Ante la duda, ...

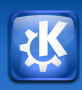

<span id="page-15-0"></span>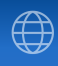

### 4 Guías de diseño

Albert Astals Cid — [C´omo hacer una buena API](#page-0-0) 16/20

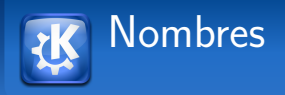

- Nombres autoexplicativos (QPainterPath/QWorkspace)
- **Exita los booleanos**
- $\blacksquare$  No uses sinónimos (widgets/controls)
- Orden de parámetros
- Similitud con clases existentes
- **No uses abreviaciones**
- $\blacksquare$  Nombres específicos mejor que generales
- No seas un esclavo de la API padre

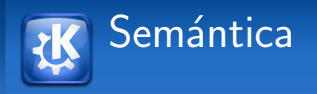

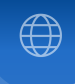

- Escoge buenos valores predeterminados
- No hagas tu API demasiado lista  $\mathcal{L}_{\mathcal{A}}$
- Atención a los casos extremos
- Cuidado con las API virtuales

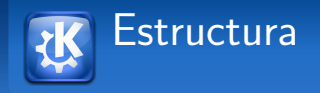

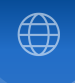

### **Busca API basada en propiedades** La mejor API es la API que no existe

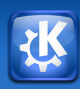

# Gracias. ¿Preguntas?

### http://www.kde-espana.es

<span id="page-19-0"></span>Albert Astals Cid aacid@kde.org

Albert Astals Cid — Cómo hacer una buena API